## Plot functions in SpecsVerification

*2016-09-15*

## **Abstract**

This document shows an example of the available plot functions in the R package SpecsVerification.

## **Rank histogram**

```
library(SpecsVerification)
ens <- matrix(rnorm(500),100,5)
obs <- rnorm(100)
rank.hist <- Rankhist(ens, obs)
PlotRankhist(rank.hist, mode = "prob.paper")
```
## **Reliability diagram**

```
N < - 1000p \leftarrow rbeta(n = N, shape1 = 1, shape2 = 3)y \leftarrow rbinom(n = N, size = 1, prob = p)
rd <- ReliabilityDiagram(p, y, plot = TRUE)
```
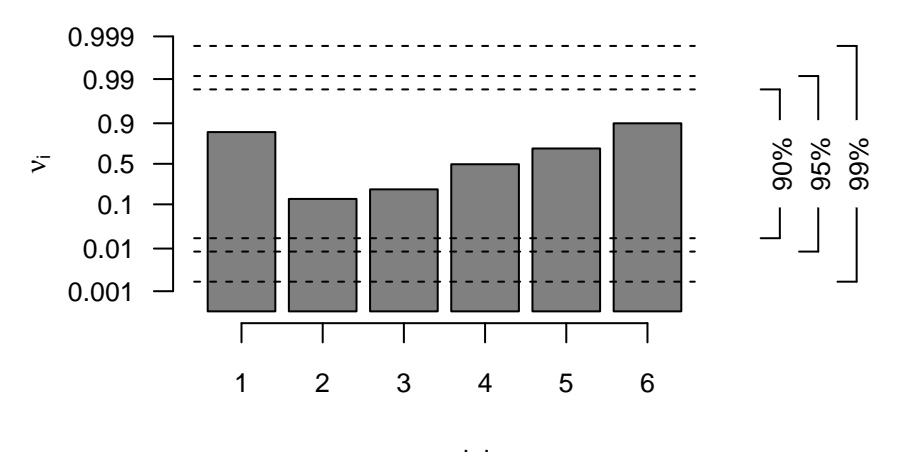

rank i

Figure 1: Example of a rank histogram.

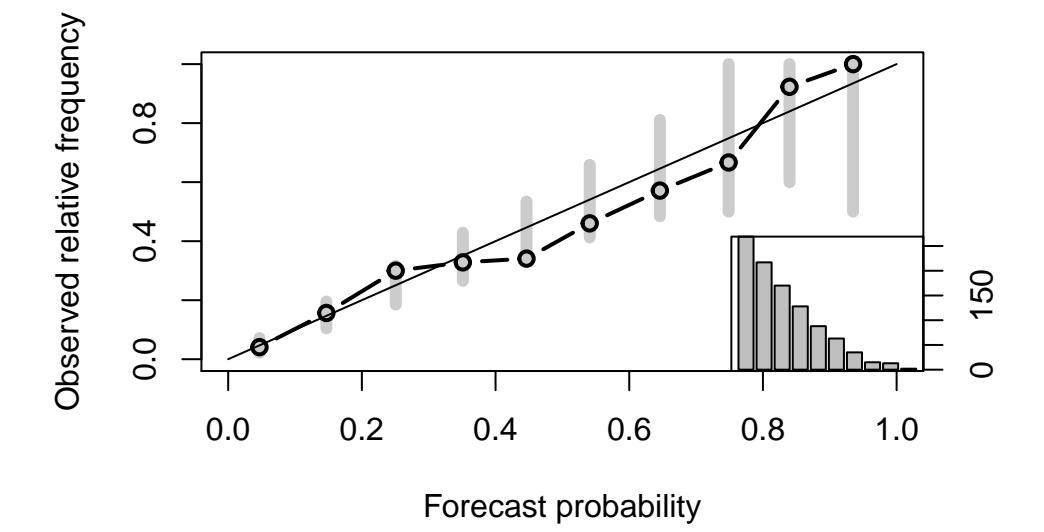

Figure 2: Example of a reliability diagram.